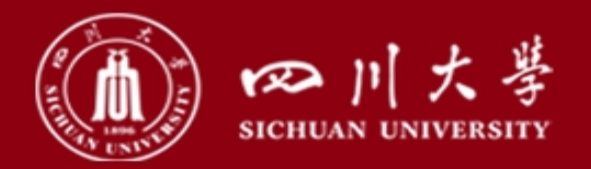

Université de Lausanne

# **Primary and secondary risks of landslide outburst floods (BASEMENT application)**

**Name: Gao Yunjian Institute:** Sichuan University (Chengdu,China) University of Lausanne (Lausanne, Switzerland) **E-mail:** gaoyunjiansu@163.com

**Feb. 3rd , 2022**

涵纳百川

1

有家乃大

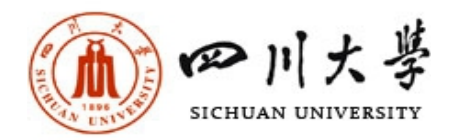

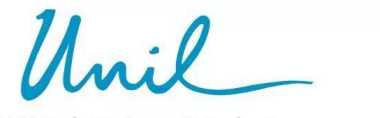

# **Contents:**

# **1. The typical landslides dam causing the outburst flood case in China**

# **2. BASEMENT model applied to the outburst flood simulation**

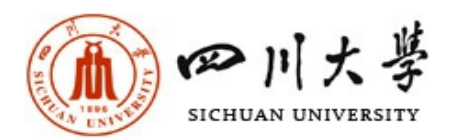

## **1. The typical case in China Case 1: Yigong avalanche (1902/2000)**

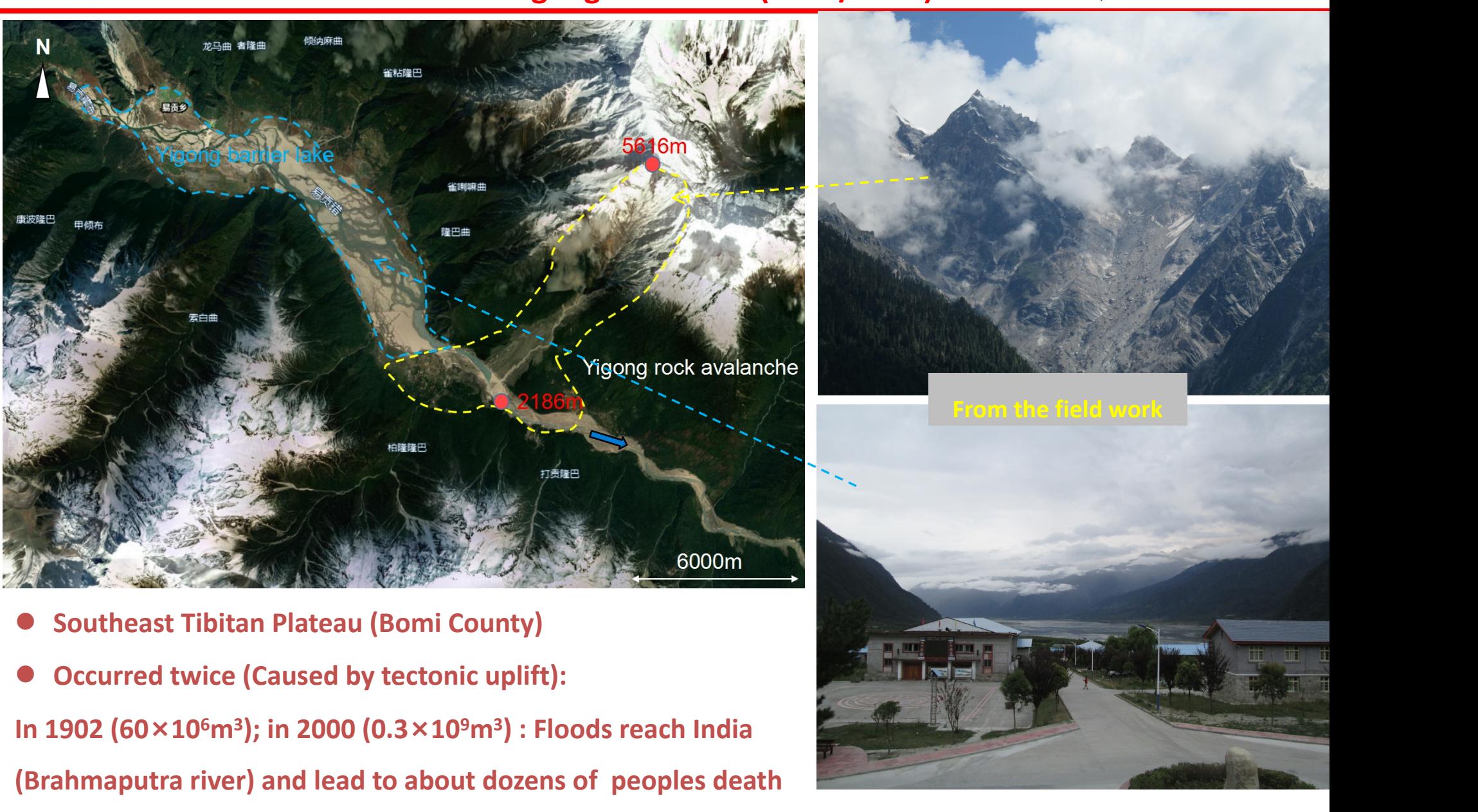

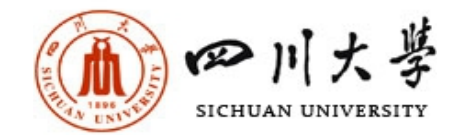

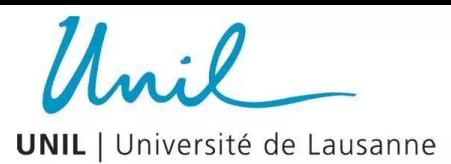

#### **Case 2: Xinmo avalanche (2017.6.24)**

四川茂县叠溪镇山体高位垮塌(山体至顶部)灾后影像图

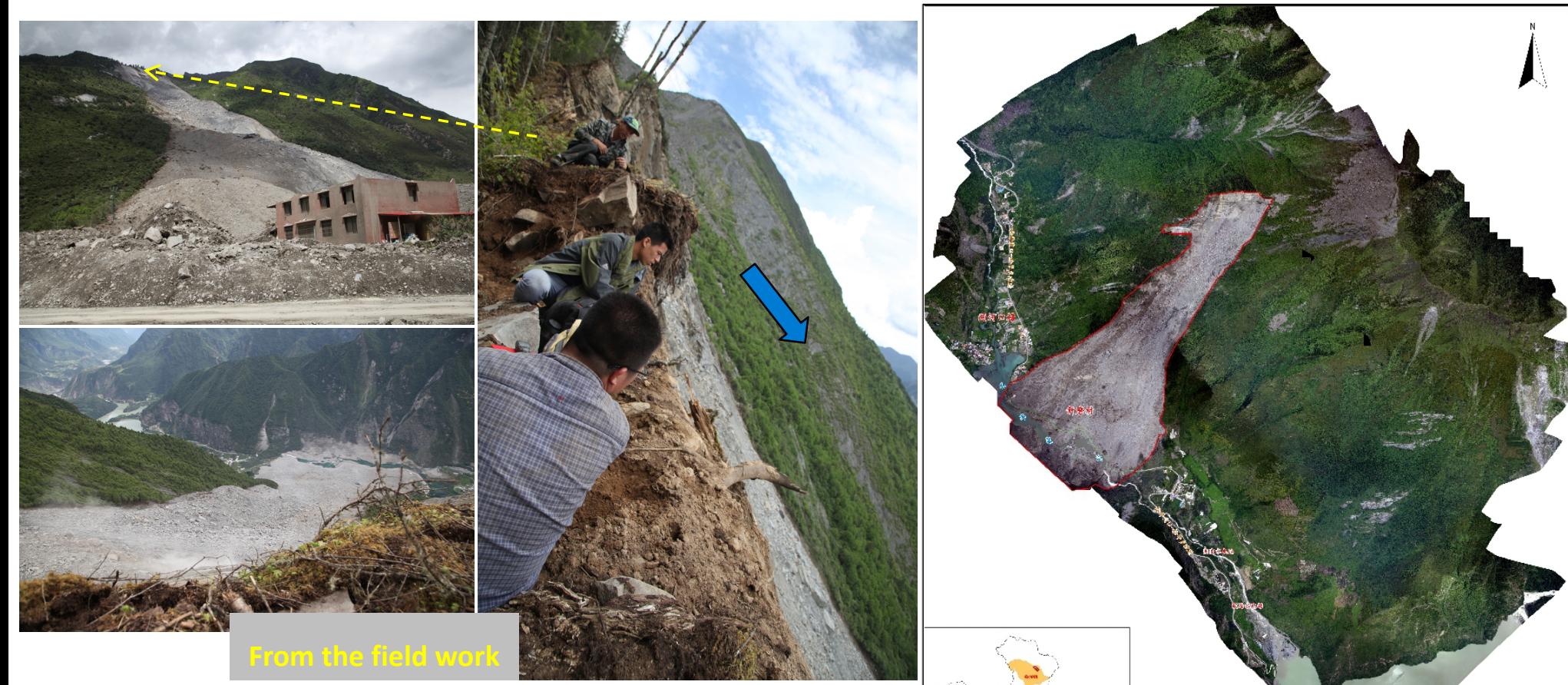

- l **Tibetan Plateau east edgy (Mao County)**
- l **Caused by earthquake (8×106m<sup>3</sup>**
- l **82 peoples death**

**) Cited from Sichuan Bureau of Surveying and Mapping**

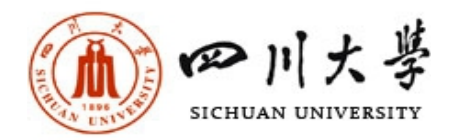

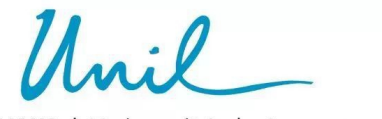

# **Contents:**

# **1. The typical landslides dam causing the outburst flood case in China**

## **2. BASEMENT model applied to the outburst flood simulation**

#### **2. BASEMENT model applied to the outburst flood simulation** 四川大學 SICHUAN UNIVERSITY

**UNIL** | Université de Lausanne

**2.1 Selecting the study area**

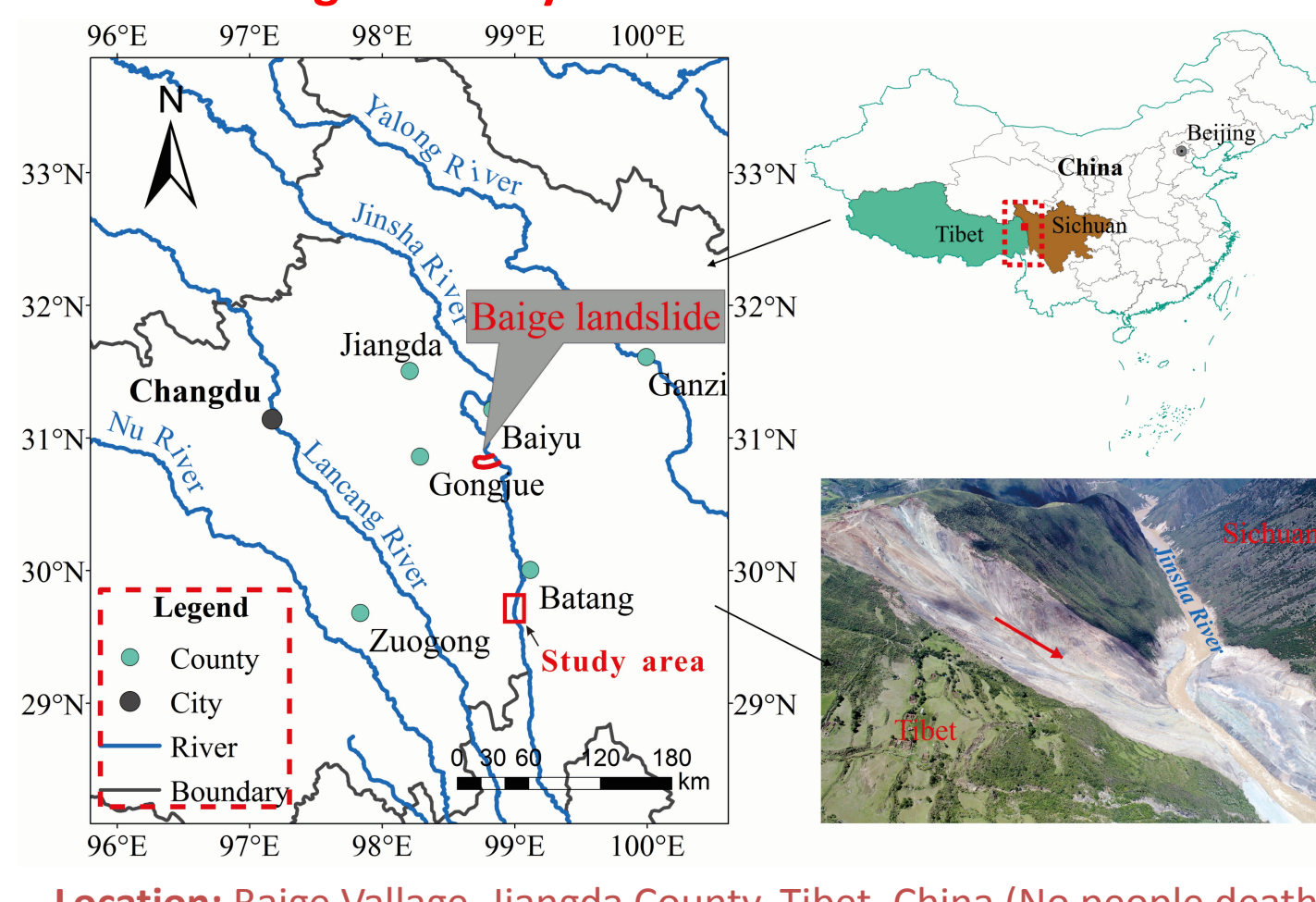

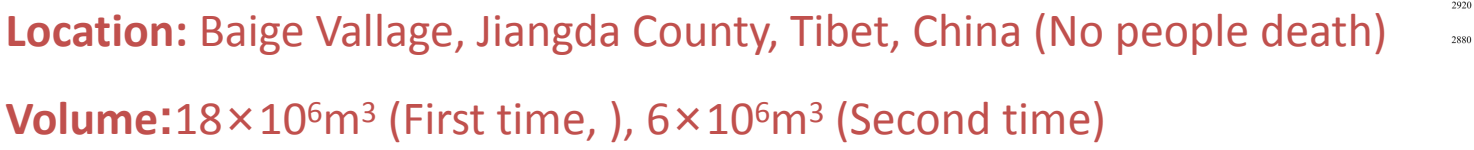

**Flood impact distance:** 670km on the downstream, 70km on the upperstream

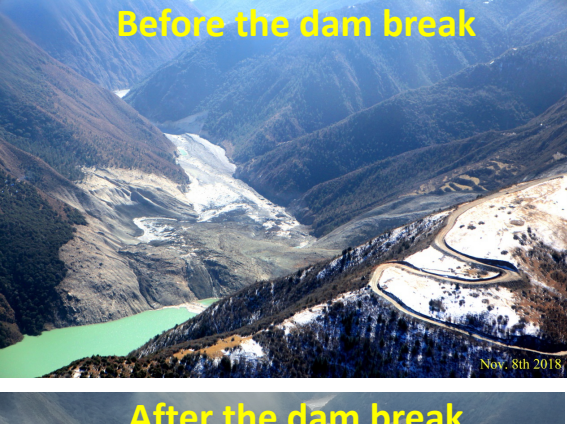

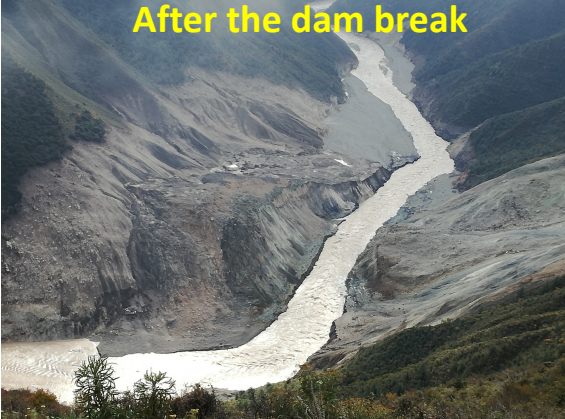

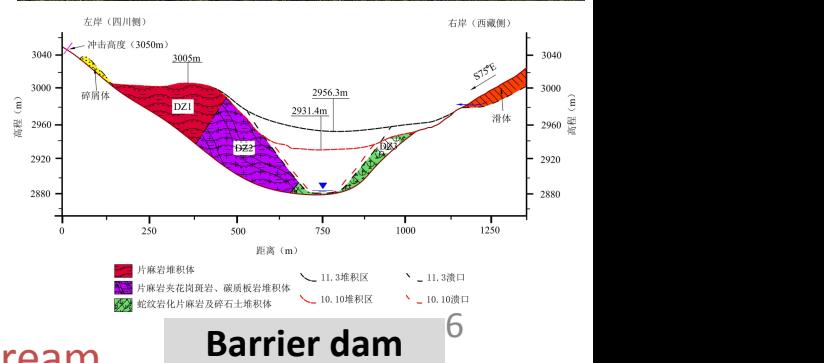

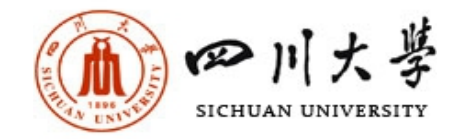

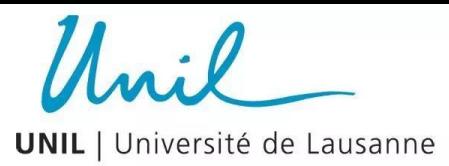

#### **The remote sensing interpretation result**

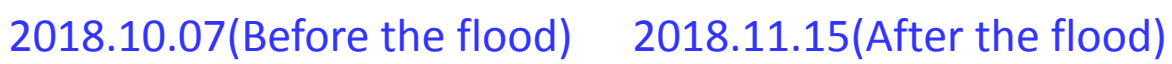

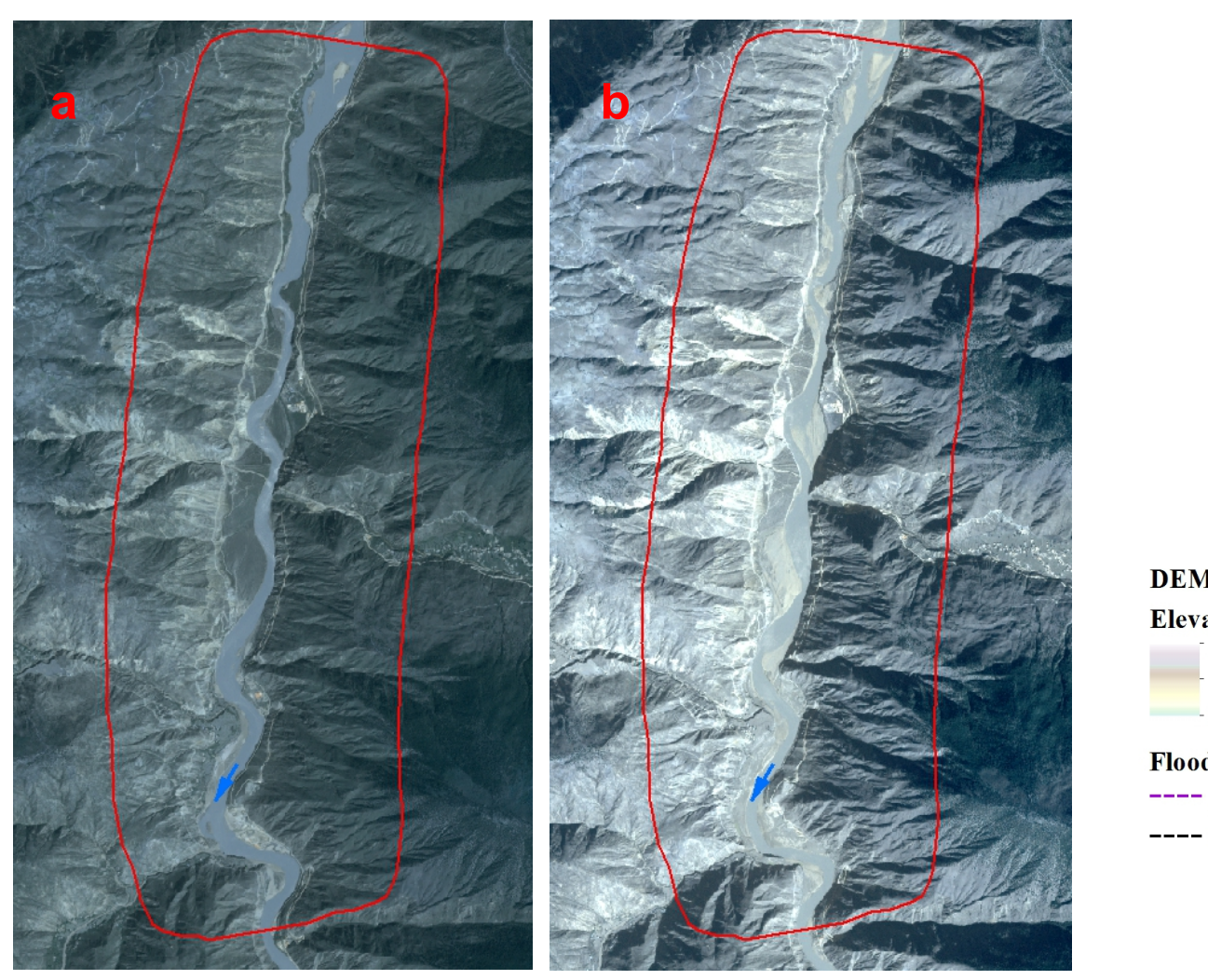

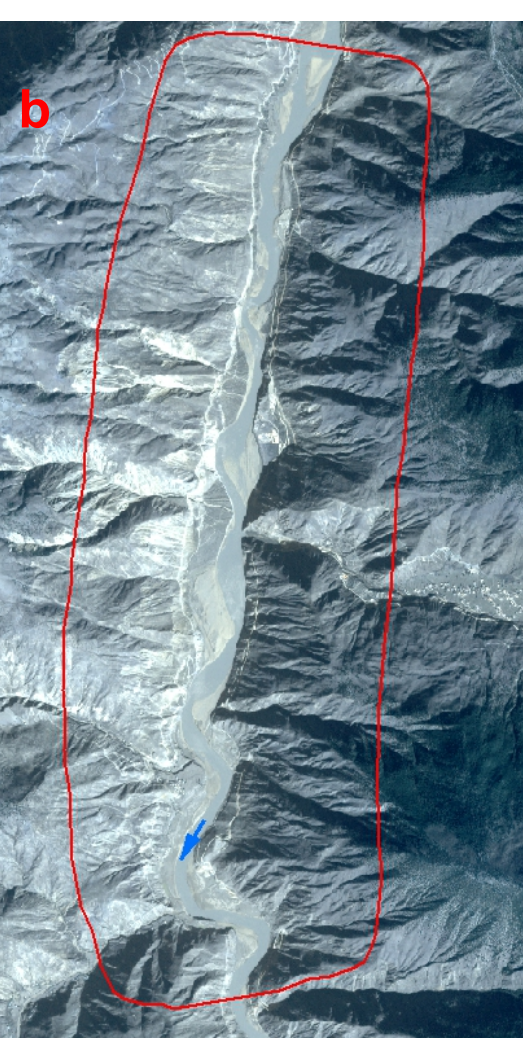

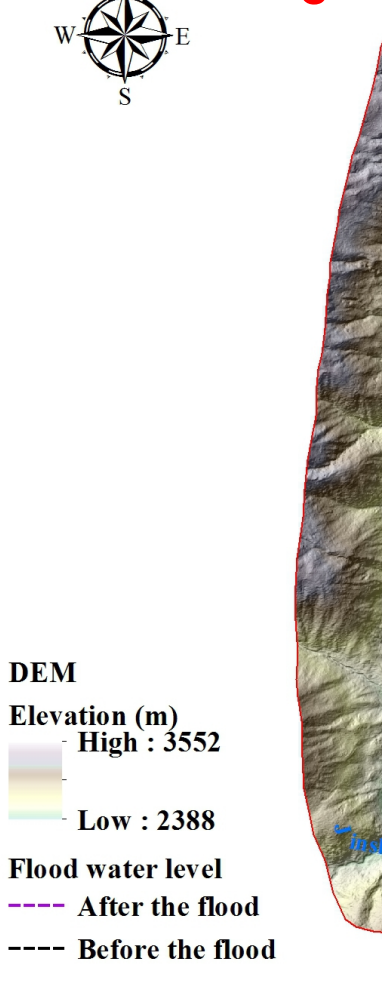

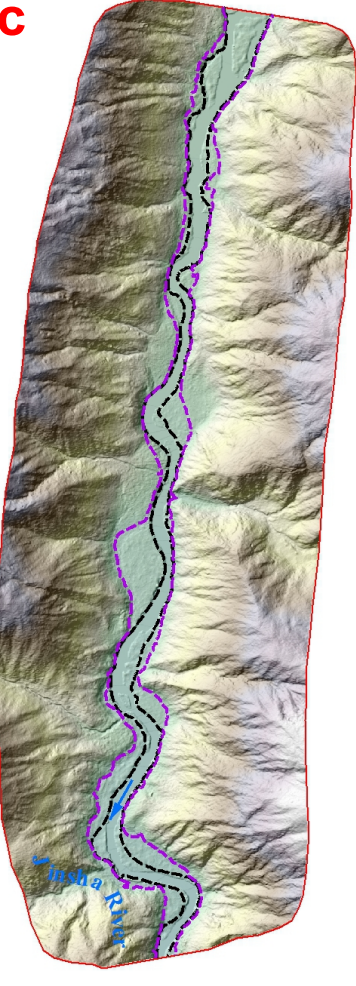

 $1,000$  2,000 m

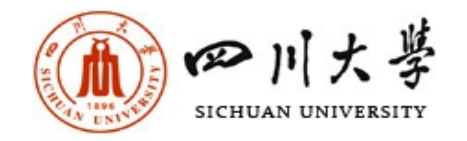

**2.2 Outburst flood simulation based on the BASEMENT model**

#### **A. Using QGIS to generate the mesh (Large mesh tool)**

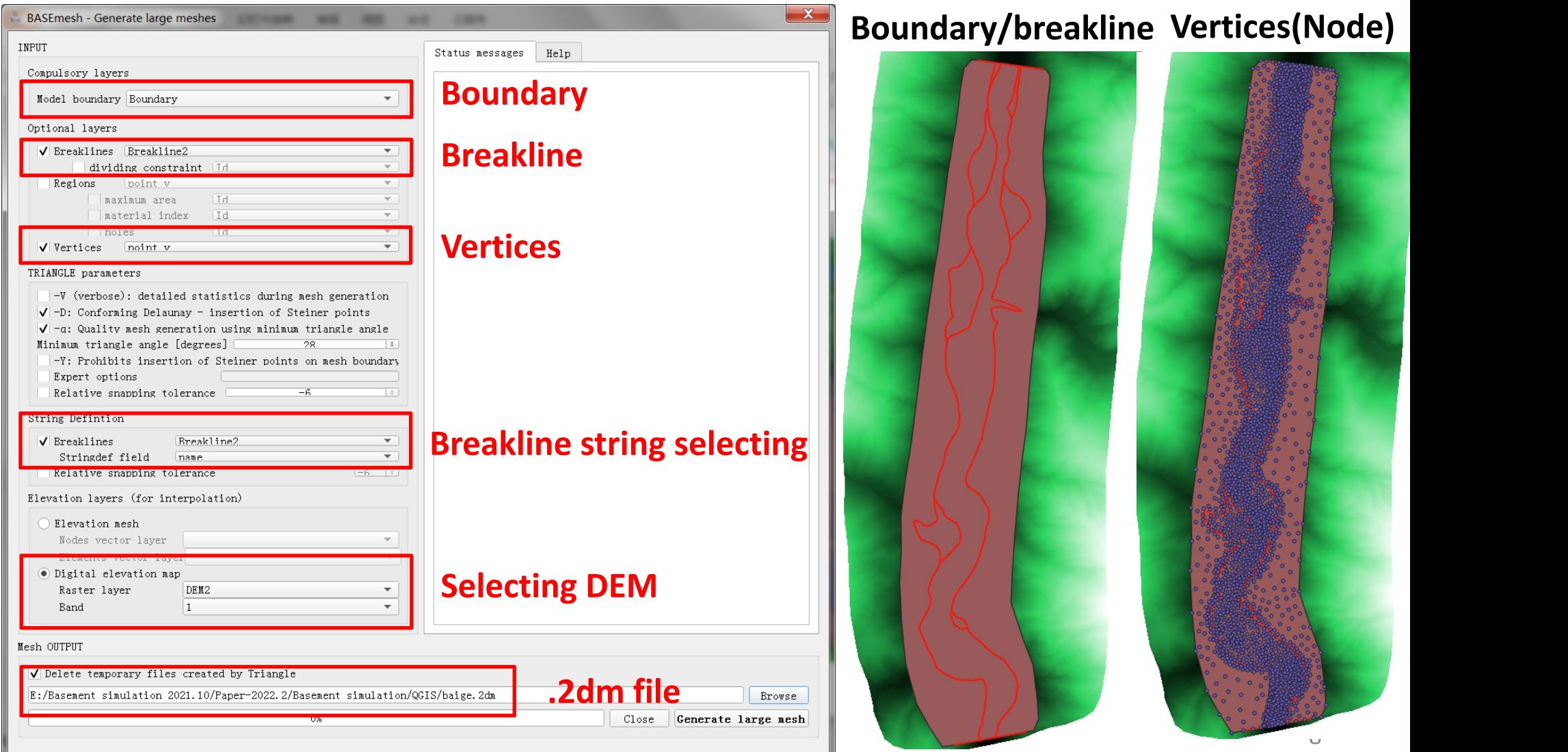

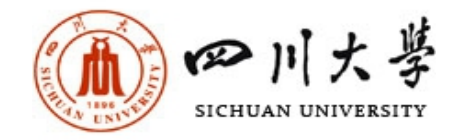

### **B. Obtaining the .2dm file**

#### **Reference standards:**

(1) More water depth require more dense triangular (2) The density of the triangular numbers gradually change

> **High-resolution mesh**

usanne

Unit

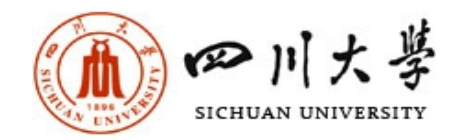

#### **C. BASEMENT simulation**

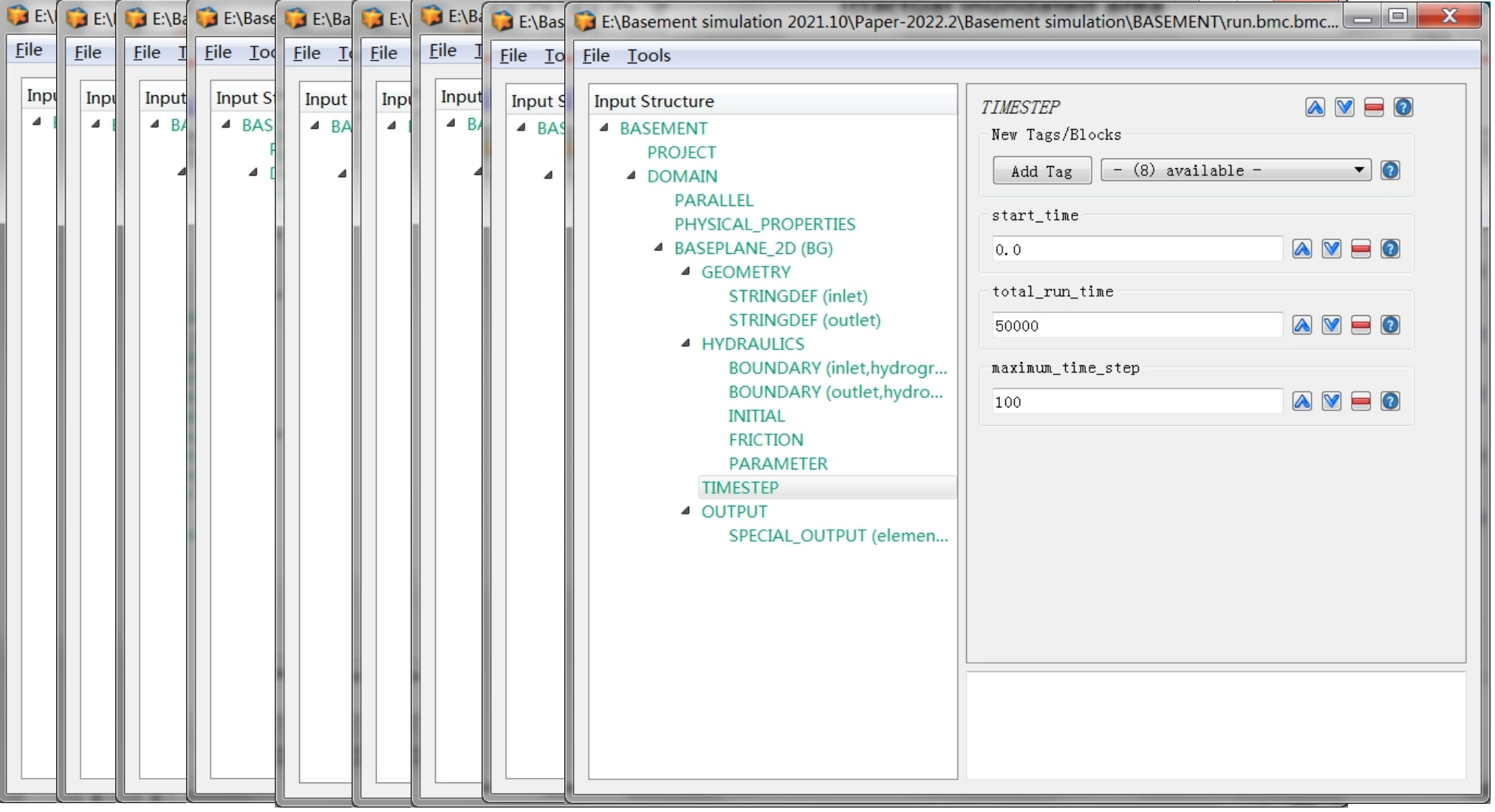

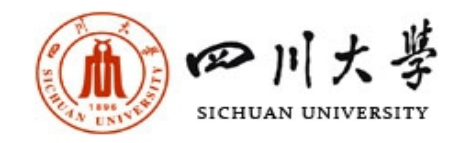

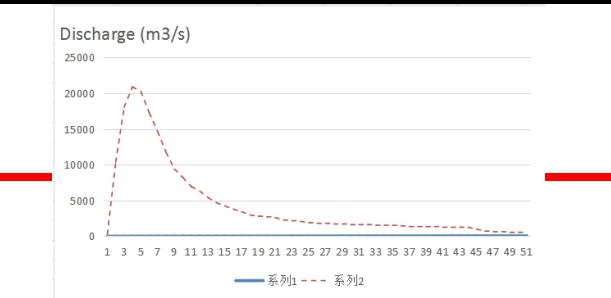

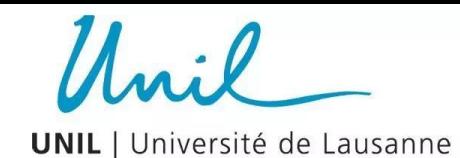

#### **D. Simulation results visualization**

#### **Simulation inundated area is consistent with the actual inundated area**

#### **Actual inundated area**

**Depth**

#### **Result types**

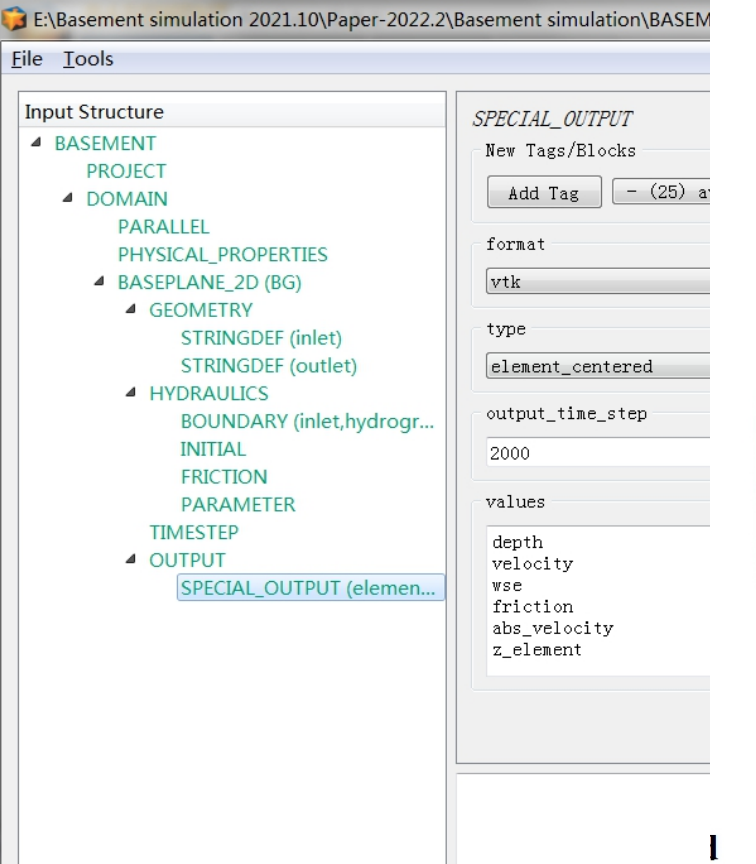

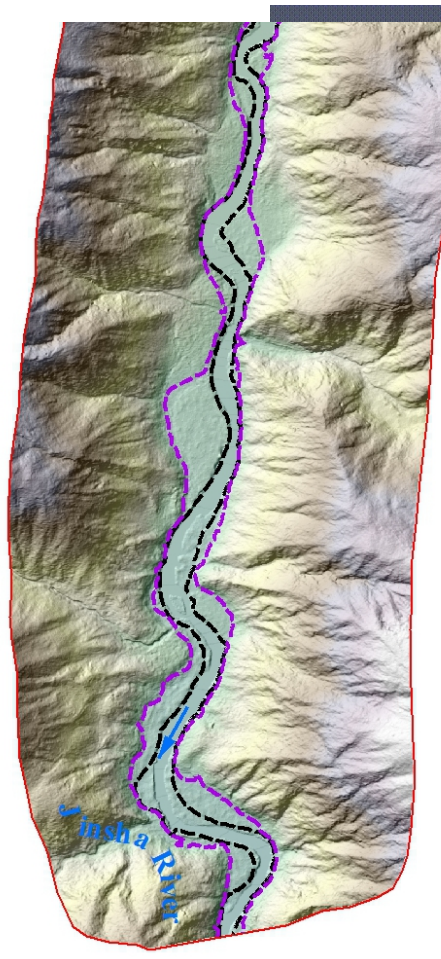

hт

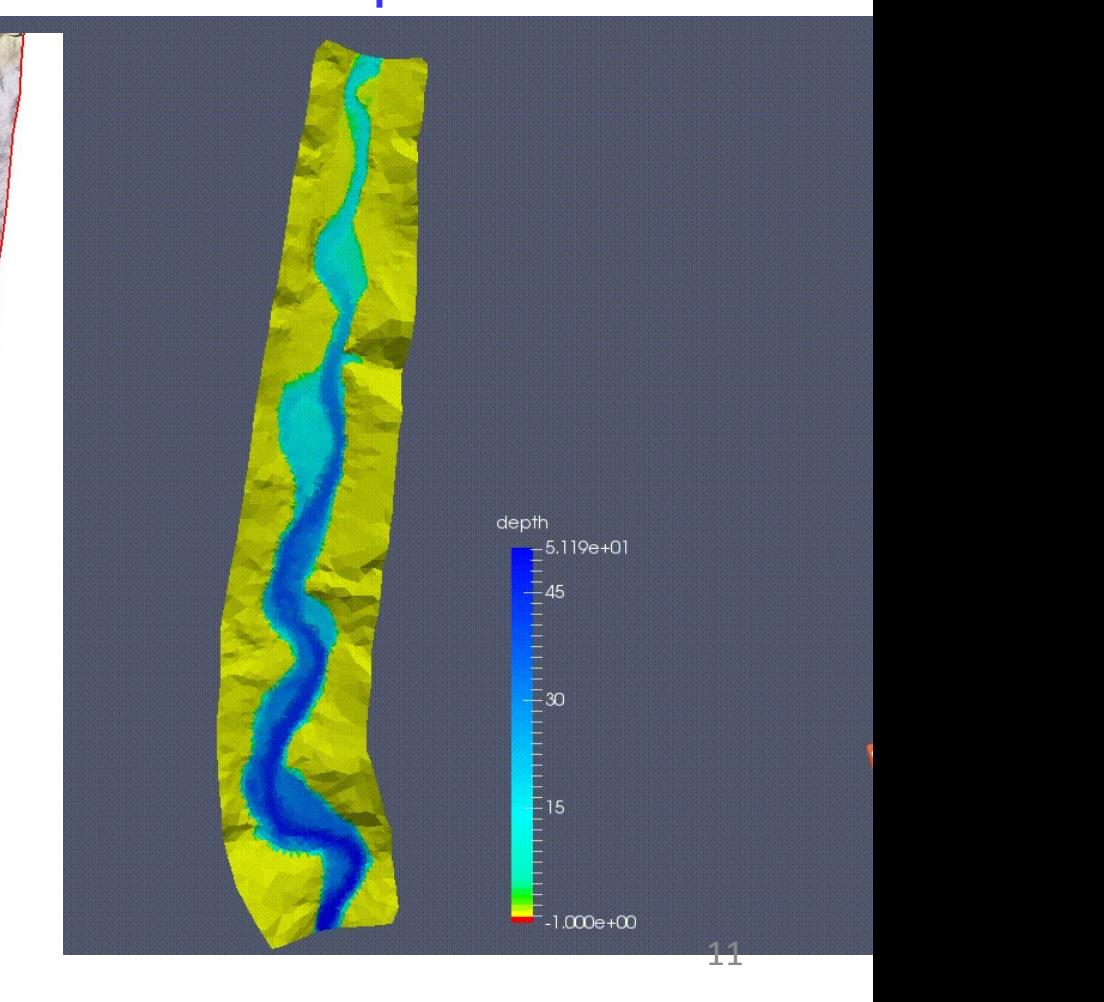

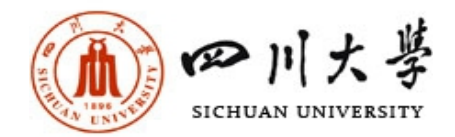

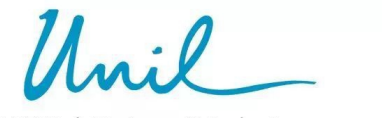

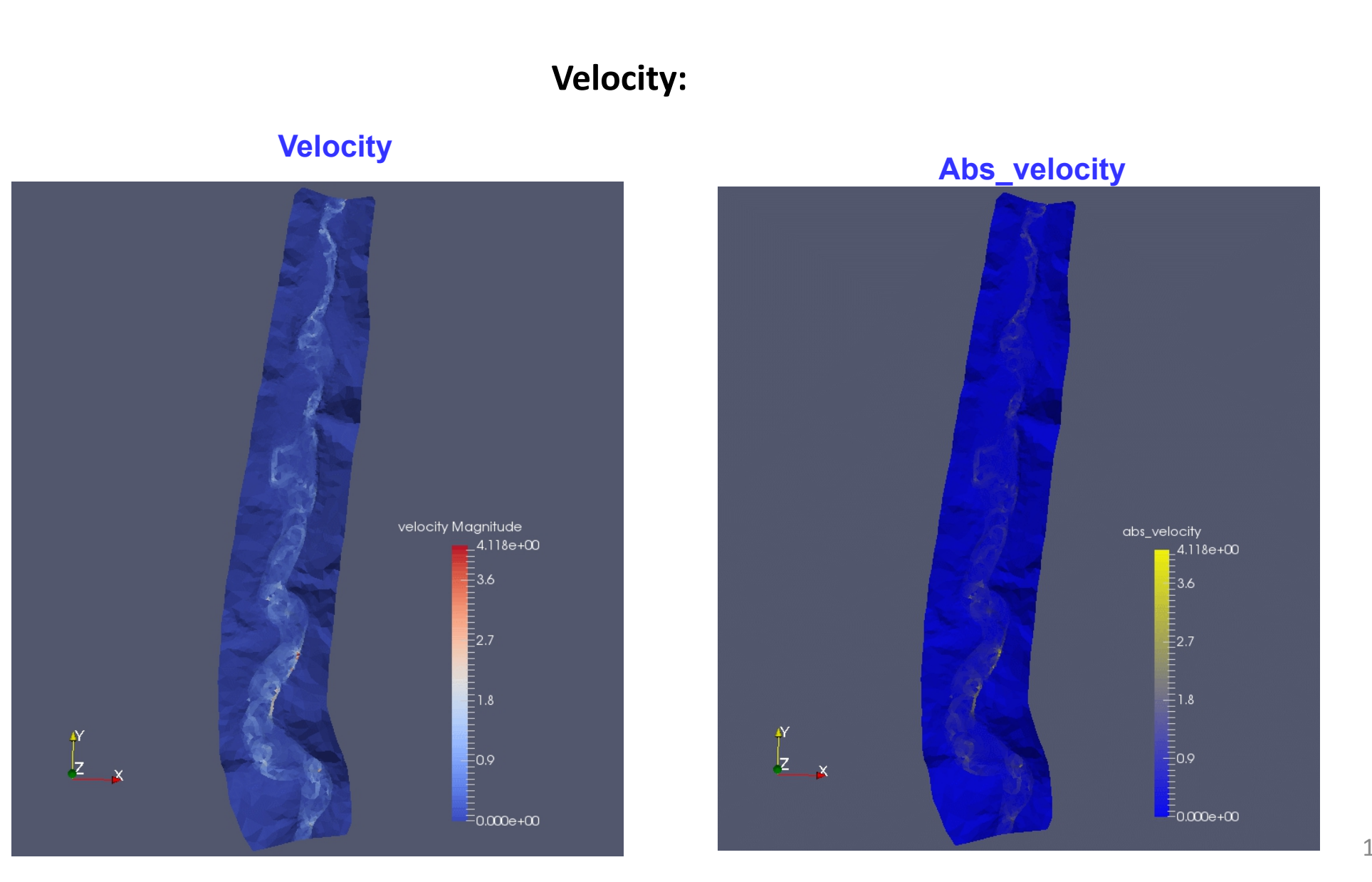

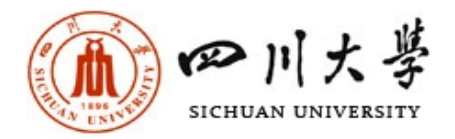

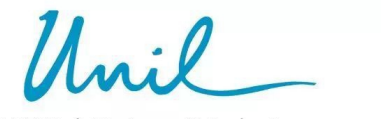

# **Thank you for you attention!**